## 61A Lecture 22

Friday, October 25

### Announcements

• Midterm 2 is on Monday 10/28 7pm-9pm

Topics and locations: http://inst.eecs.berkeley.edu/~cs61a/fa13/exams/midterm2.html Bring 1 hand-written, 2-sided sheet of notes. Two study guides will be provided. Emphasis: mutable data, object-oriented programming, recursion, and recursive data Have an unavoidable conflict? Fill out the conflict form by Friday 10/25 @ 11:59pm! Review session on Saturday 10/26 from 1pm to 4pm in 1 Pimentel

HKN review session on Sunday 10/27 from 4pm to 7pm to 2050 VLSB

Includes content through Wednesday 10/23 (today is review & examples)

• No lab next Monday, Tuesday, & Wednesday

• Homework 7 is due Tuesday 11/5 @ 11:59pm (Two weeks)

#### Recursive Lists Can Change

Attribute assignment statements can change first and rest attributes of an Rlist.

The rest of a recursive list can contain the recursive list as a sub-list.

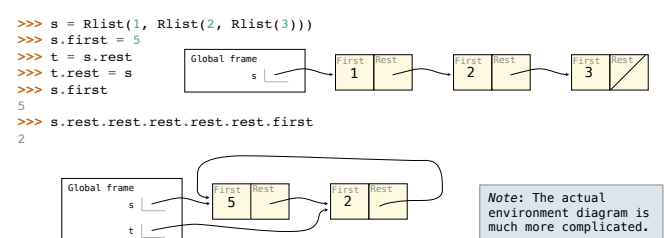

Mutable Recursive Lists Using Functions

The object system is convenient, but it isn't necessary for designing data types!

Recursive Lists as Functions

Mutable Recursive Lists

(Demo)

### **Pruned Trees**

Consider the binary  $\texttt{Tree}$  class below, which has no entry attribute.

- class Tree(object):<br>"""A binary tree with no entries."""<br>def \_\_init\_\_(self, left=None, right=None):
- der\_\_inti\_\_iser, using<br>elf.left = left<br>self.right = right<br>a = Tree(None, Tree(Tree(), Tree(None, Tree())))<br>b = Tree(None, Tree())
	-
- 
- $c = Tree(\text{None}, \text{Tree}(\text{None}, \text{Tree})))$ <br>  $d = Tree(\text{Tree}(), \text{Tree}())$

 $\overline{a}$ pruned

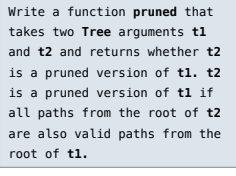

 $(a,b)$   $(a,c)$ 

True

 $True$ 

 $(a,d)$ 

False

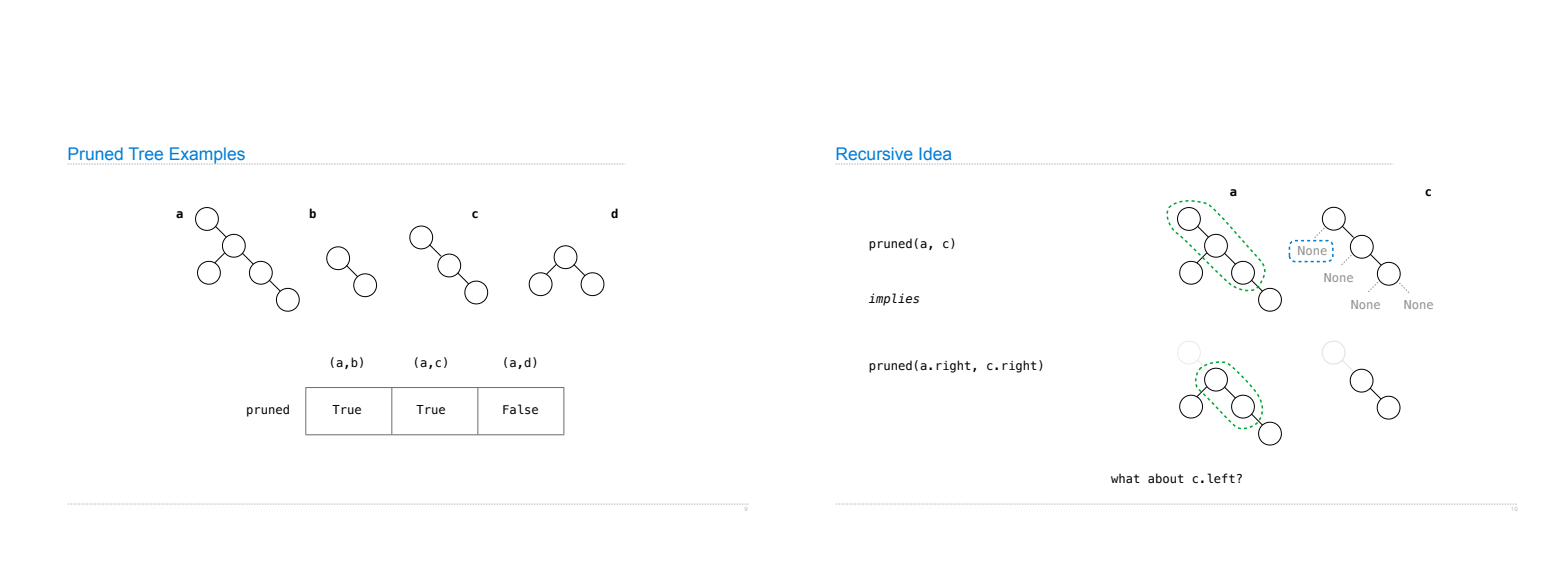

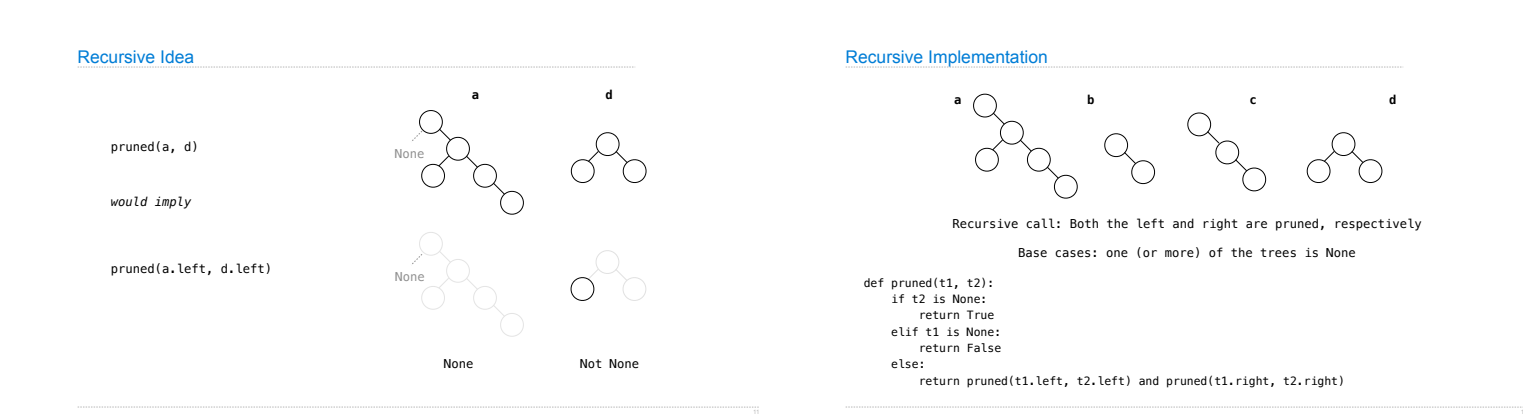

**Trees** 

# Non-Local Assignment

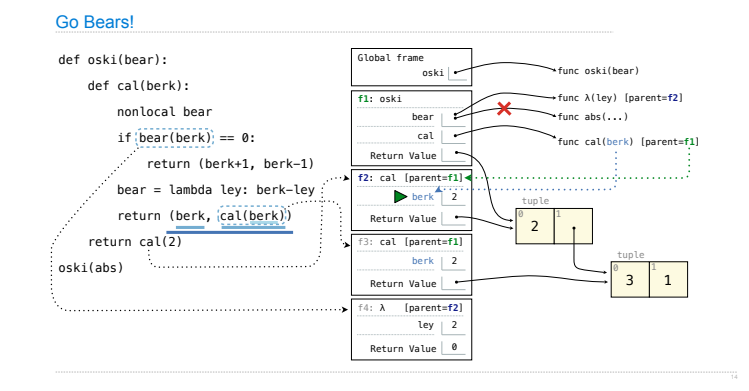

J.

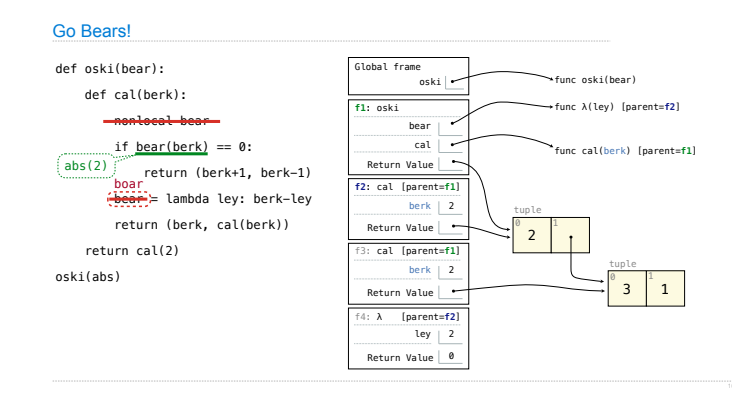

Non-Local Assignment Variants